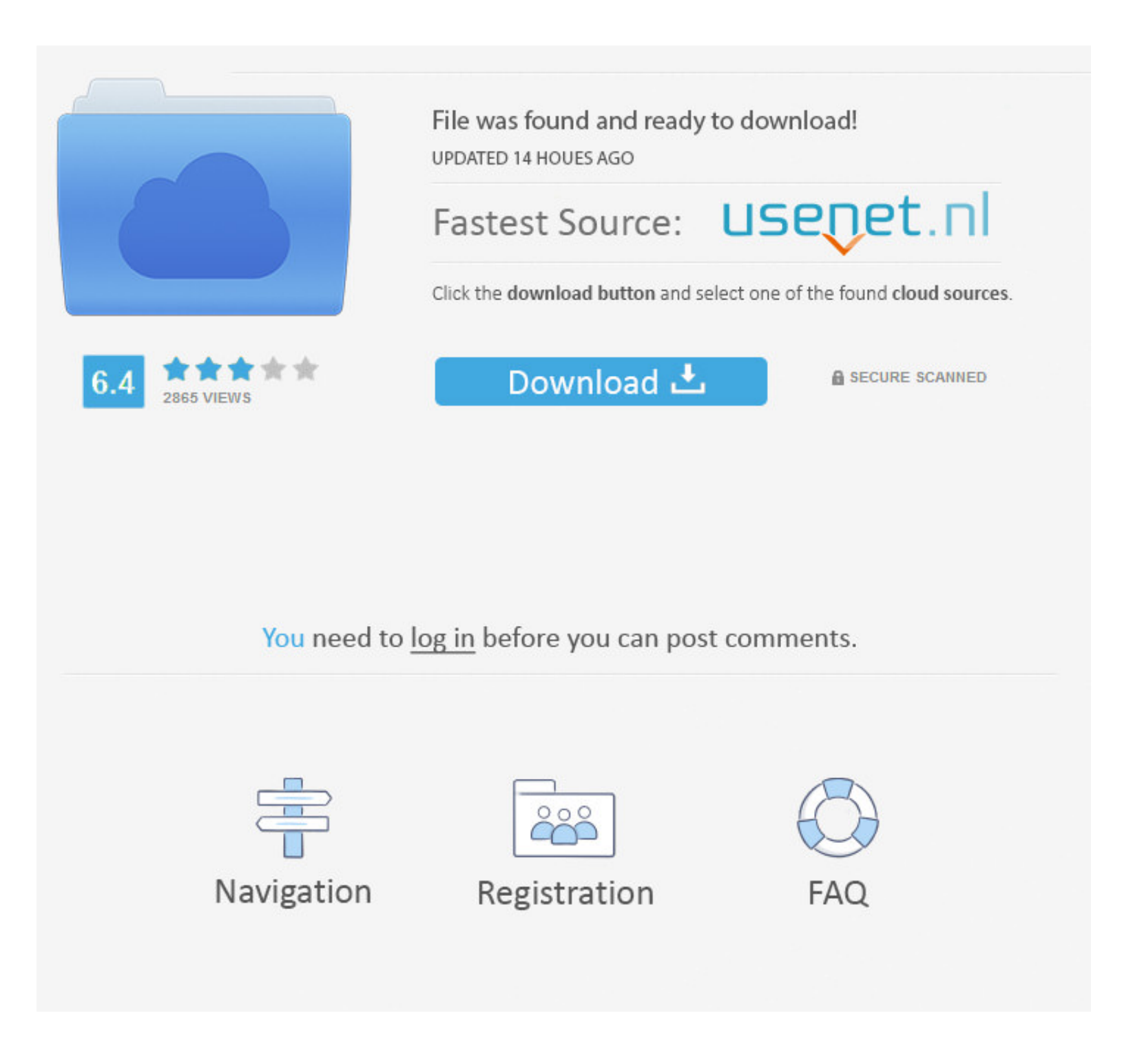

## [Bisoncam Webcam Driver For Mac](https://bytlly.com/1vmayl)

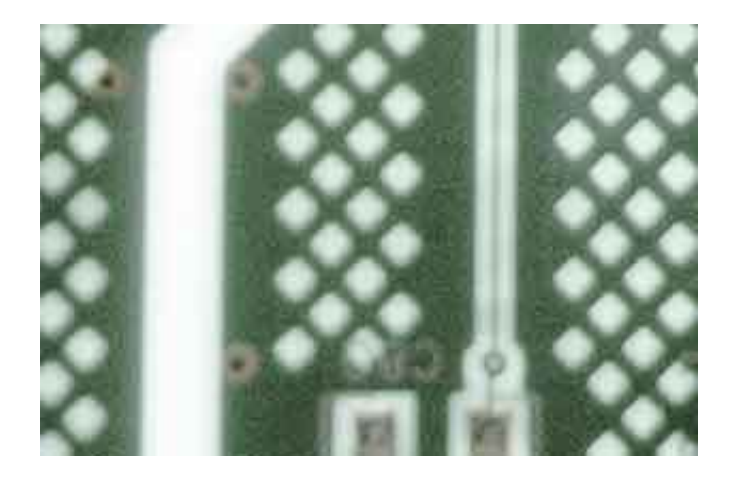

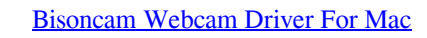

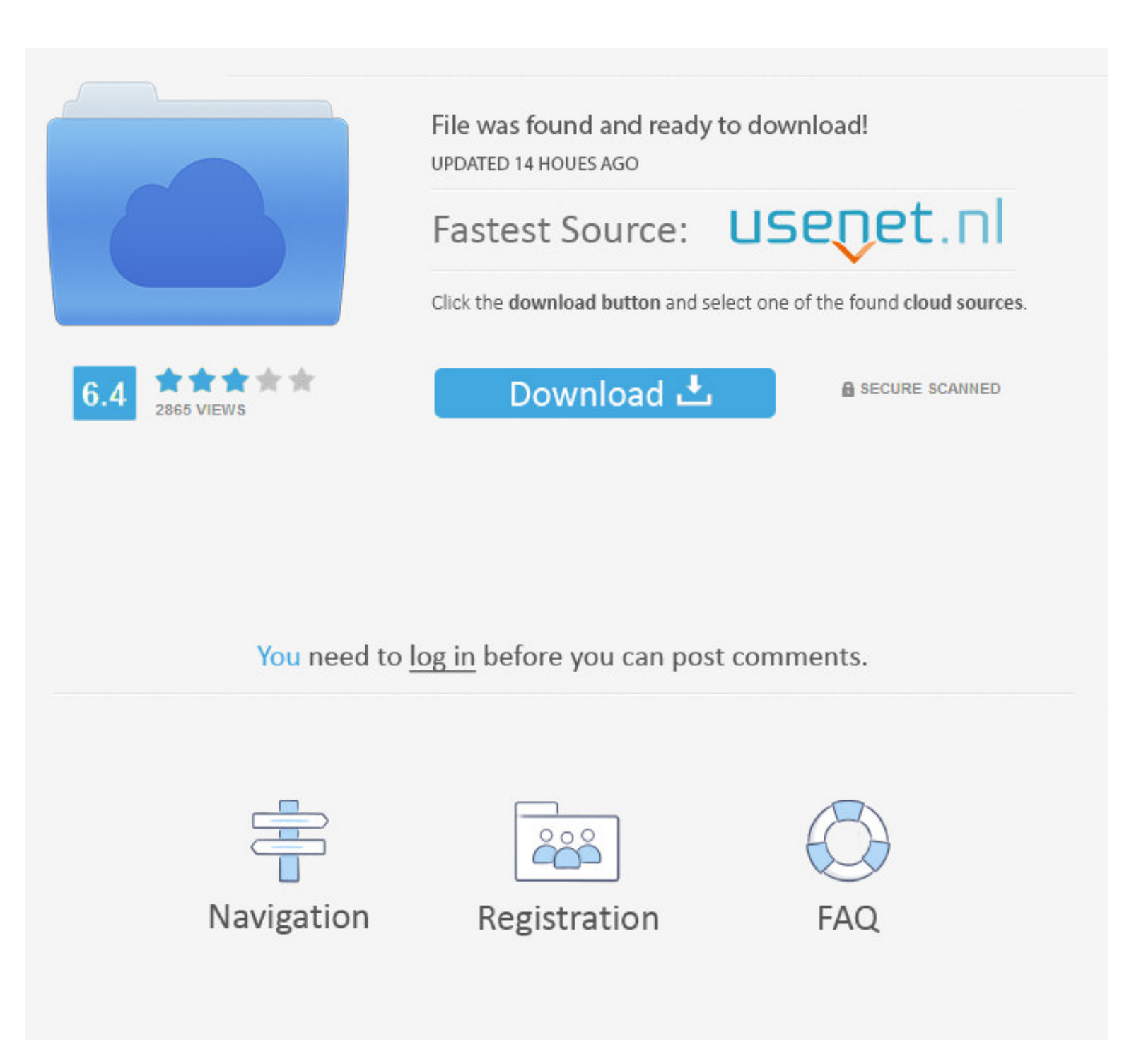

## Allows to change the type of shape anytime; - New themes!. - Exports to OPML, RTF, TXT; - Users can now choose a different background color, out of 7 different ones (related to the new themes); - Keyboard navigation! Delin

"retired" developer Problem heading older files I created a number of files in September of 2013.

## **driver webcam bisoncam nb pro**

driver webcam bisoncam nb pro

d70b09c2d4

[http://compbasitra.tk/birwikol/100/1/index.html/](http://compbasitra.tk/birwikol/100/1/index.html)

[http://plesgimarbpo.ga/birwikol64/100/1/index.html/](http://plesgimarbpo.ga/birwikol64/100/1/index.html)

[http://bamfaiglucin.ml/birwikol40/100/1/index.html/](http://bamfaiglucin.ml/birwikol40/100/1/index.html)